# **More on Functions, Modules**

Genome 559: Introduction to Statistical and Computational Genomics**Elhanan Borenstein**

# A quick review

## **Functions**:

- **Reusable pieces of code** (write once, use many times)
- Take arguments, "do stuff", and (usually) return a value

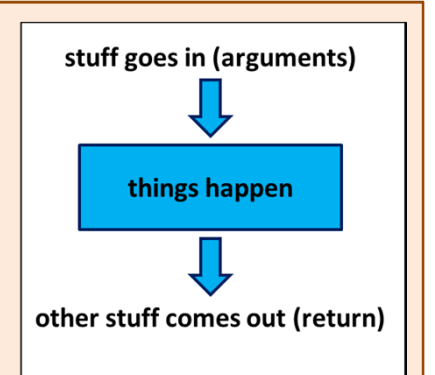

- Use to organize & clarify your code, reduce code duplication
- **Functions have their own namespace** 
	- Local variables inside the function are invisible outside
- in. Arguments can be of any type!
	- Number and strings
	- Lists and dictionaries
	- **Other functions**

# A quick review – cont'

## **Sorting**:

- **Service Service** Built-in function for lists
- Defaults:
	- **Service Service** Strings: ascending order, capital letters before small letters
	- $\blacksquare$ Numbers: ascending order
- **The sort() function allows us to define how comparisons are performed!** 
	- A comparison function:
		- **Service Service** Always takes 2 arguments
		- $\blacksquare$  Returns: -1 if first argument should appear earlier in sort, 1 if first argument should appear later, 0 if they are tied

```
def myComparison(a, b):if a > b:
return -1elif a < b:
        return 1else:return 0
```
# Returning values

■ Check the following function:

```
# This function …# …
def CalcSum(a_list):
    sum = 0
for item in a_list:sum += itemreturn sum
```
■ What does this function do?

# Returning values

■ Check the following function:

```
# This function calculates the sum # of all the elements in a listdef CalcSum(a_list):
    sum = 0
for item in a_list:sum += itemreturn sum
```
■ What does this function do?

```
>>> my_list = [1, 3, 2, 9]
>>> print CalcSum(my_list)15
```
# Returning more than one value

■ Let's be more ambitious:

```
# This function calculates the sum # AND the product of all the # elements in a list
def CalcSumAndProd(a_list):
    sum = 0
prod = 1
for item in a_list:sum += item
prod *= itemreturn ???
```
How can we return both values?

# Returning more than one value

■ We can use a list as a return value:

```
# This function calculates the sum # AND the product of all the # elements in a list
def CalcSumAndProd(a_list):
    sum = 0
prod = 1
for item in a_list:sum += item
prod *= item
return [sum, prod]
```
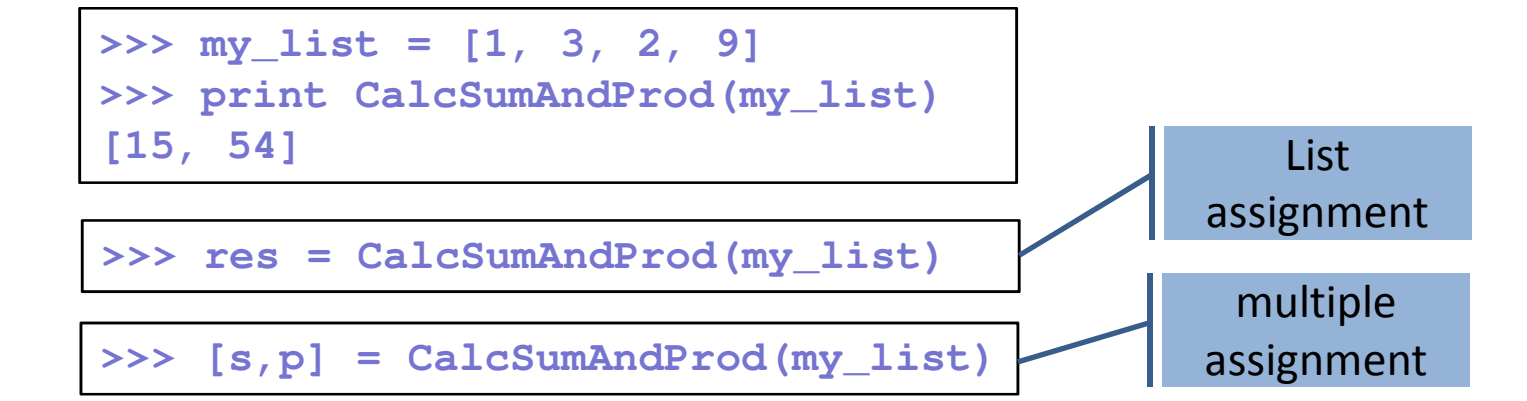

# Returning lists

**Recall the increment function:** 

```
# This function increment every element in# the input list by 1
def incrementEachElement(a_list):
    new_list = []
    for item in a_list:
new_list.append(item+1)return new_list# Now, create a list and use the functionmy_list = [1, 20, 34, 8]
print my_list
my_list = incrementEachElement(my_list)
Print my_list
```
**[1, 20, 34, 8][2, 21, 35, 9]**

**If** Is this good practice?

# Returning lists

■ What will happen if we do this?

```
# This function increment every element in# the input list by 1
def incrementEachElement(a_list):
    for index in range(len(a_list)):a_list[index] +=1# Now, create a list and use the functionmy_list = [1, 20, 34, 8]
incrementEachElement(my_list) print my_list
```
**(note: no return value!!!)**

# Returning lists

■ What will happen if we do this?

```
# This function increment every element in# the input list by 1
def incrementEachElement(a_list):
    for index in range(len(a_list)):a_list[index] +=1# Now, create a list and use the functionmy_list = [1, 20, 34, 8]
incrementEachElement(my_list) print my_list
```
**(note: no return value)**

**[2, 21, 35, 9]**

# *WHY IS THIS WORKING?*

# **Pass-by-reference vs. pass-by-value**

**Two fundamentally different function calling strategies:** 

#### **Pass-by-Value:**

- The value of the argument is copied into a local variable inside the function
- C, Scheme, C++

## **Pass-by-reference:**

- $\mathcal{L}_{\mathcal{A}}$  The function receives an implicit reference to the variable used as argument, rather than a copy of its value
- Perl, VB, C++

## **So, how does Python pass arguments?**

# Python passes arguments by reference

(almost)

■ So ... this will work!

```
# This function increment every element in# the input list by 1
def incrementEachElement(a_list):
    for index in range(len(a_list)):a_list[index] +=1
```

```
>>> my_list = [1, 20, 34, 8]
>>> incrementEachElement(my_list) >>> my_list
[2, 21, 35, 9]
>>> incrementEachElement(my_list) >>> my_list
[3, 22, 36, 10]
```
# Python passes arguments by reference

(almost)

■ How about this?

```
def addQuestionMark(word):
   print "word inside function (1):", wordword = word + "?"print "word inside function (2):", wordmy_word ="really"
addQuestionMark(my_word) 
print "word after function:", my_word
```
# Python passes arguments by reference

(almost)

■ How about this?

```
def addQuestionMark(word):
    print "word inside function (1):", wordword = word + "?"print "word inside function (2):", wordmy_word ="really"
addQuestionMark(my_word) 
print "word after function:", my_word
```

```
word inside function (1): really
word inside function (2): really?word after function: really
```
- Remember:
	- 1.Strings/numbers are immutable
	- 2.The assignment command often creates a new object

# Passing by reference: the bottom line

- **You can (and should) use this option when**:
	- and the state of the state of the state of the state of the state of the state of the state of the state of th Handling large data structures
	- **"** "In place" changes make sense
- **STATE OF STATE OF STATE OF STATE OF STATE OF STATE OF STATE OF STATE OF STATE OF STATE OF STATE OF STATE OF S Be careful** (a double-edged sword):
	- $\mathcal{L}_{\mathcal{A}}$ Don't lose the reference!
	- $\mathcal{L}_{\mathcal{A}}$ Don't change an argument by mistake
- When we learn about objects and methods we will see yet an additional way to change variables

## Required Arguments

### ■ How about this?

```
def printMulti(text, n):
    for i in range(n):print text
```

```
>>> printMulti("Bla",4)Bla
Bla
Bla
Bla
```
**What happens if I try to do this:** 

```
>>> printMulti("Bla")
```

```
Traceback (most recent call last):
 File "<stdin>", line 1, in <module>
TypeError: printMulti() takes exactly 2 arguments (1 given)
```
# Default Arguments

**Python allows you to define defaults for various** arguments:

```
def printMulti(text, n=3):
    for i in range(n):print text
```

```
>>> printMulti("Bla",4)Bla
Bla
Bla
Bla
```

```
>>> printMulti("Yada")Yada
Yada
Yada
```
# Default Arguments

**This is very useful if you have functions with** numerous arguments/parameters, most of which will rarely be changed by the user:

**def runBlast(fasta\_file, costGap=10, E=10.0, desc=100,** max align=25, matrix="BLOSUM62", sim=0.7, corr=True): **<runBlast code here>**

**• You can now simply use:** 

**>>> runBlast("my\_fasta.txt")**

**Instead of:** 

**>>> runBlast("my\_fasta.txt",10,10.0,100,25,"BLOSUM62",0.7, True)**

# Keyword Arguments

**P** You can still provide values for specific arguments using their label:

```
def runBlast(fasta_file, costGap=10, E=10.0, desc=100,
 max align=25, matrix="BLOSUM62", sim=0.7, corr=True):
    <runBlast code here>
    …>>> runBlast("my_fasta.txt", matrix="PAM40")
```
## Code like a pro …

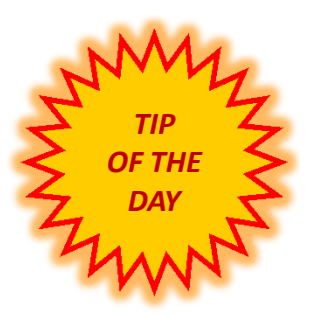

# *Write comments!*

# Why comments

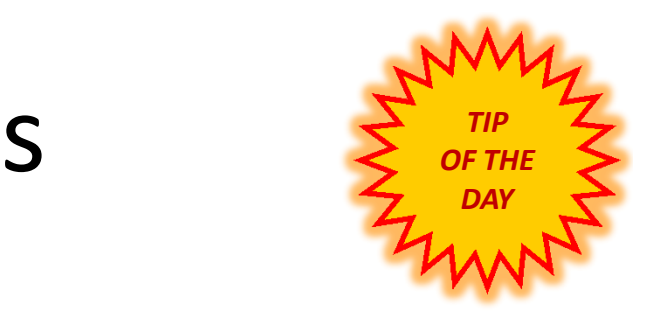

- **Uncommented code = useless code**
- $\mathbb{R}^2$  **Comments are your way to communicate with:**
	- p. Future you!
	- $\mathcal{L}_{\mathcal{A}}$ The poor bastard that inherits your code
	- $\mathbb{R}^n$ Your users (most academic code is open source!)
- **At minimum, write a comment to explain:**
	- $\mathbb{R}^n$ Each function: target, arguments, return value
	- $\mathcal{C}^{\mathcal{A}}$ Each File: purpose, major revisions
	- $\mathcal{L}_{\mathcal{A}}$ Non-trivial code blocks
	- $\mathcal{C}^{\mathcal{A}}$ Non-trivial variables
	- $\mathcal{L}_{\mathcal{A}}$ Whatever you want future you to remember

# Best (real) comments ever

**# When I wrote this, only God and I understood what I was doing# Now, God only knows**

**# I dedicate all this code, all my work, to my wife, Darlene, # who will have to support me and our three children and the # dog once it gets released into the public.**

**# I am not responsible of this code.# They made me write it, against my will.**

**# drunk. fix later**

**# Magic. Do not touch.**

**# I am not sure if we need this, but too scared to delete.**

**# Dear future me. Please forgive me.**

**# I can't even begin to express how sorry I am.**

**# no comments for you!**

**# it was hard to write so it should be hard to read**

**# somedev1 - 6/7/02 Adding temporary tracking of Logic screen # somedev2 - 5/22/07 Temporary my ass** 

# **Modules**

# Modules

■ Recall your makeDict function:

```
def makeDict(fileName):
   myFile = open(fileName, "r")myDict = {}
   for line in myFile:
fields = line.strip().split("\t")
myDict[fields[0]] = float(fields[1])myFile.close()return myDict
```
- **This is in fact a very useful function which you may** want to use in many programs!
- So are other functions you wrote (e.g., makeMatrix)

# Modules

- A module is a file that contains a collection of **related**functions.
- **P** You have already used several built-in modules:
	- e.g.: sys, math
- **Python has numerous standard modules** 
	- **Service Service** Python Standard Library: (http://docs.python.org/library/)
- **It is easy to create and use your own modules: JUST PUT YOUR FUNCTIONS IN A SEPARATE FILE!**

# Importing Modules

- To use a module, you first have to import it into your namespace
- To import the entire module: **import module\_name**

#### **my\_prog.py**

```
import utilsimport sysDict1 = utils.makeDict(sys.argv[1])
Dict2 = utils.makeDict(sys.argv[2])Mtrx = utils.makeMatrix("blsm.txt")
…
```
#### **utils.py**

```
# This function makes a dictionary
def makeDict(fileName):
  myFile = open(fileName, "r")
  myDict = \{\}for line in myFile:
fields = line.strip().split("\t")
myDict[fields[0]] = float(fields[1])myFile.close()
return myDict# This function reads a 2D matrix
def makeMatrix(fileName):
   < ... >
```
# The dot notation

- Why did we use **utils.makeDict()** instead of just **makeDict()**?
- **Dot notation allows the Python interpreter to organize** and divide the namespace
- **If you intend to use a function often you can assign it** to a local name:
	- $\mathcal{L}_{\mathcal{A}}$ **makeDict = utils.makeDict**
	- $\mathbb{R}^n$ **Log = math.log**

# Importing functions

- To import specific functions: **from module\_name import function\_name**
- To import all the functions in a module: **from module\_name import \***
- **If functions (rather than modules) are imported, there** is no need to use the dot notation
- Be careful when using the import \* command. It can easily lead to namespace conflicts.

# Sample problem #1

- **Write a function that calculates the first n elements of** the Fibonacci sequence.
	- **Service Service**  Reminder: In the Fibonacci sequence of numbers, each number is the sum of the previous two numbers, starting with 0 and 1. This sequence begins: 0, 1, 1, 2, 3, 5, 8, 13, 21, 34, 55, 89, 144, 233, 377, 610, 987, …
- The function should return these n elements as a list

# Solution #1

```
# Calculate Fibonacci series up to ndef fibonacci(n): 
    fib_seq = [0, 1];
    for i in range(2,n):
fib_seq.append(fib_seq[i-1] + fib_seq[i-2]) return fib_seq[0:n] # Why not just fib_seq?print fibonacci(10)
```
**[0, 1, 1, 2, 3, 5, 8, 13, 21, 34]**

# Sample problem #2

- Make the following improvements to your function:
- 1. Add two **optional** arguments that will denote alternative starting values (instead of 0 and 1).
	- F ■ fibonacci(10)  $\rightarrow$  [0, 1, 1, 2, 3, 5, 8, 13, 21, 34]
	- $\mathcal{L}^{\mathcal{A}}$ ■ fibonacci(10,4)  $\rightarrow$  [4, 1, 5, 6, 11, 17, 28, 45, 73, 118]
	- $\mathcal{L}_{\mathcal{A}}$ ■ fibonacci(10,4,7)  $\rightarrow$  [4, 7, 11, 18, 29, 47, 76, 123, 199, 322]
- 2. Return, in addition to the sequence, also the ratio of the last two elements you calculated (how would you return it?).
- 3. Create a module "my\_math" and include your function in this module. Import this module into another program and use the function.

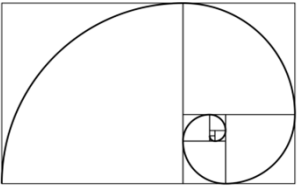

# Solution #2

#### **my\_math.py**

```
# Calculate Fibonacci series up to n

def fibonacci(n, start1=0, start2=1): 
   fib_seq = [start1, start2];
   for i in range(2,n):
fib_seq.append(fib_seq[i-1]+fib_seq[i-2]) ratio = float(fib_seq[n-1])/float(fib_seq[n-2]) return [fib_seq[0:n], ratio]
```
#### **my\_prog.py**

```
import my_math
seq, ratio = my_math.fibonacci(1000)
print "first 10 elements:",seq[0:10]print "ratio:", ratio# Will print:
# first 10 elements: [0, 1, 1, 2, 3, 5, 8, 13, 21, 34]# ratio: 1.61803398875fib = my_math.fibonacci # creating a local name
print fib(5,12,14)# Will print:
# [[12, 14, 26, 40, 66], 1.65]
```
# Challenge problem

- Write your own sort function!
- **Sort elements in ascending order.**
- **The function should sort the input list in-place**  (i.e. do not return a new sorted list as a return value; the list that is passed to the function should itself be sorted after the function is called).
- **As a return value, the function should return the** number of elements that were in their appropriate ("sorted") location in the original list.
- **You can use any sorting algorithm. Don't worry about** efficiency right now.

# Challenge solution 1

```
This is the actual sorting algorithm. Simple!def swap(a_list, k, l):
        temp = a_list[k]
a_list[k] = a_list[l]a_list[l] = tempdef bubbleSort(a_list):
    n = len(a_list)
a_list_copy = [] # note: why don't we use assignment
    for item in a_list: a_list_copy.append(item)# bubble sort
for i in range(n):
for j in range(n-1):
if a_list[j] > a_list[j+1]: 
swap(a_list, j, j+1) # note: in place swapping # check how many are in the right placecount = 0
for i in range(n):
if a_list[i] == a_list_copy[i]: count += 1return count>>> ls = [1, 3, 2, 15, 7, 4, 8, 12]
>>> print bubbleSort(ls)2
>>> print ls
[1, 2, 3, 4, 7, 8, 12, 15]
```
# Alternative challenge solution 1

```
Why is this better?
Why is this working?def swap(a_list, k, l):
         temp = a_list[k]
a_list[k] = a_list[l]a_list[l] = tempdef bubbleSort(a_list):
    n = len(a_list)
a_list_copy = [] # note: why don't we use assignment
    for item in a_list: a_list_copy.append(item)# bubble sort
for i in range(n):
for j in range(n-1-i):
if a_list[j] > a_list[j+1]: 
swap(a_list, j, j+1) # note: in place swapping # check how many are in the right placecount = 0
for i in range(n):
if a_list[i] == a_list_copy[i]: count += 1return count>>> ls = [1, 3, 2, 15, 7, 4, 8, 12]
>>> print bubbleSort(ls)2
```
 **>>> print ls[1, 2, 3, 4, 7, 8, 12, 15]**

# FYI: Variable-length arguments

- **P** You may want to allow a function to process more arguments than you specified while defining it(can you think of an example?)
- **These arguments are called variable-length arguments** and are not named in the function definition.

```
def printinfo( arg1, *vartuple ):
   print "Output is: "print arg1
for var in vartuple:
       print varreturn# Now you can call printinfo function
printinfo( 10 )
printinfo( 70, 60, 50 )
```